Please complete the captcha to download the file.

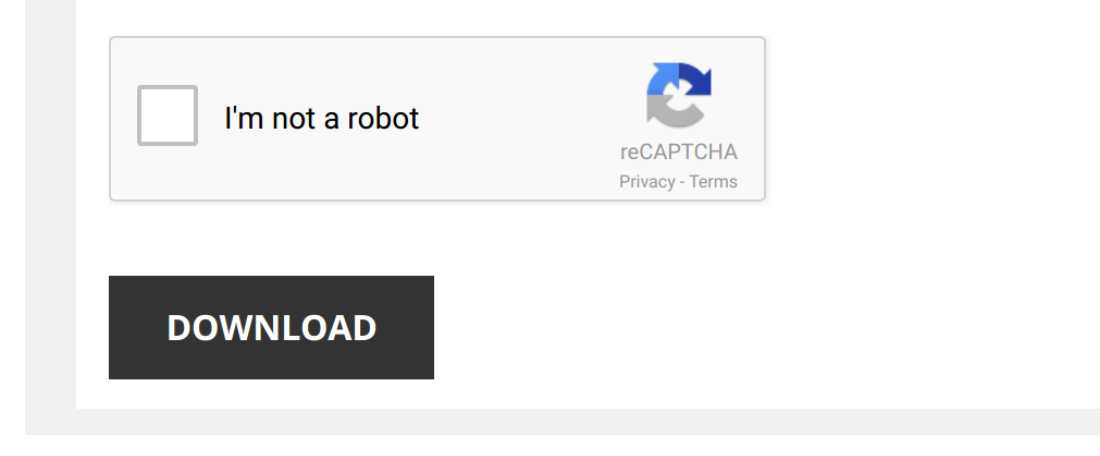

*multivariable-feedback-control-solution-manual 1/5 [PDF Drive - Search and download PDF files for free.](http://cool3c.incar.tw/)*

## **[Multivariable Feedback Control Solution Manual](http://cool3c.incar.tw/multivariable-feedback-control-solution-manual.pdf)**

This is likewise one of the factors by obtaining the soft documents of this [Multivariable Feedback Control Solution Manual](http://cool3c.incar.tw) by online. You might not require more grow old to spend to go to the books creation as well as sear squander the time.

However below, subsequently you visit this web page, it will be suitably extremely easy to get as capably as download lead Multivariable Feedback Control Solution Manual

It will not take many period as we notify before. You can get it even though feign something else at home and even in your workplace. therefore easy! So, are you question? Just exercise just what we pay for below as withou

*Understanding Control Systems, Part 2: Feedback Control Systems* Explore introductory examples to learn about the basics of **feedback control** systems. Learn how **feedback control** is used to ...

*Understanding Control Systems, Part 3: Components of a Feedback Control System* Discover the components of a **feedback control system** and how they interact with each other. Watch other MATLAB Tech Talks: ...

*Control System*

*A Simple Feedback Control Example* Uses the transfer function of a simple **feedback control system** to investigate the effect of **feedback** on **system** behavior.

*Multivariable control configurations 2019-04-26* Introduction to the configurations of distributed **control** for **multivariable** systems.

*Introduction to Feedback Control* Presents the basic structure of a **feedback control system** and its transfer function. This video is one in a series of videos being ...

State Space, Part 1: Introduction to State-Space Equations Let's introduce the state-space equations, the model representation of choice for modern control. This video is the first in a ...

*Intro to Control - 6.1 State-Space Model Basics* Explanation of state-space modeling of systems for controls.

*Lec-19 Basic Principles of Feedback Control* Lecture series on **Control** Engineering by Prof. Madan Gopal, Department of Electrical Engineering, IIT Delhi. For more details on ...

Automatic Tuning of a Multivariable Distillation Column Controller - Simulink Video Design a 2-by-2 controller for a distillation column. Download a free trial of Simulink Control Design: https://goo.gl/AtpfME Learn ...

*Feedforward Control* Feedforward **control** is a strategy to reject persistent disturbances that cannot adequately be rejected with **feedback control**.

*Control systems|Time Response of Feedback Control System* in this video we have discussed the problem on type of the **system**,static Error coefficients and steady state value.

*PID Control - A brief introduction* Check out my newer videos on PID **control**! http://bit.ly/2KGbPuy I'm writing a book on the fundamentals of **control** theory! Get the ...

*Control Systems Lectures - Transfer Functions* I'm writing a book on the fundamentals of **control** theory! Get the book-in-progress with any contribution for my work on Patreon ...

*Understanding PID Control, Part 1: What is PID Control?* Explore the fundamentals behind PID control. - Download Code Examples to Learn How to Automatically Tune PID Controller ...

**Simulink Introduction (Control Systems Focus and PID)** This video gives you a brief introduction to Simulink and how it can be used to simulate a transfer function and build a PID ...

*What is a PID Controller?*  $\Box$  C'mon over to https://realpars.com where you can learn PLC programming faster and easier than you ever thought possible ..

*Control Systems Engineering - Lecture 1 - Introduction* Lecture 1 for **Control** Systems Engineering (UFMEUY-20-3) and Industrial **Control** (UFMF6W-20-2) at UWE Bristol.

*Lec-1 Introduction to control problem* Lecture series on **Control** Engineering by Prof. Madan Gopal, Department of Electrical Engineering, IIT Delhi. For more details on ...

*Control systems|Time response of Feedback control systems* In this video we have discussed steady state error and its derivation Steady state error is the difference between desired output ...

**Feedback Control Goes Wireless** At the International Conference on Information Processing in Sensor Networks 2019, a part of Cyber-Physical Systems and

*Lec-22 Basic Principles of Feedback Control (Contd.)* Lecture series on **Control** Engineering by Prof. Madan Gopal, Department of Electrical Engineering, IIT Delhi. For more details on ...

*Control Bootcamp: Introduction to Robust Control* This video motivates robust **control** with the famous 1978 paper by John Doyle, titled "Guaranteed Margins for LQG Regulators".

*TopWorx Valvetop with Foundation Fieldbus Overview HD* TopWorx Valvetop with Foundation Fieldbus Overview HD.

*Effect of feedback on sensitivity in control system(SENSITIVITY)* Sensitivity means how sensitive your **system** is to the changes or disturbances in either **system** parameter or the input. Here we ...

Adaptive LMS Filter in MATLAB Hi, You got a new video on ML. Please watch: "TensorFlow 2.0 Tutorial for Beginners 10 - Breast Cancer Detection Using CNN in ...